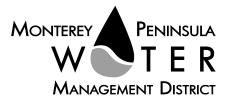

This meeting is not subject to Brown Act noticing requirements. The agenda is subject to change.

#### AGENDA Water Supply Planning Committee of the Monterey Peninsula Water Management District \*\*\*\*\*

Monday, November 1, 2021, 4:00 pm, Virtual Meeting

Pursuant to Governor Newsom's Executive Orders N-29-20 and N-33-20, and to do all we can to help slow the spread of COVID-19 (coronavirus), meetings of the Monterey Peninsula Water Management District Board of Directors and committees will be conducted with virtual (electronic) participation only using Zoom.

Join the meeting at:

https://us06web.zoom.us/j/85734855851?pwd=OWRwakRCZS9pL1hPVzZIYVlxMWU0UT09

Or access the meeting at: www.zoom.us Webinar ID Number: 857 3485 5851 Meeting password: 11012021 Participate by phone: (669) 900 - 9128

For detailed instructions on connecting to the Zoom meeting see page 2 of this agenda.

#### Water Supply Planning Committee Members: George Riley, Chair Karen Paull Mary Adams

Alternate: Alvin Edwards

#### Staff Contact

David J. Stoldt, General Manager

After staff reports have been distributed, if additional documents are produced by the District and provided to the *Committee regarding any* item on the agenda they will be made available on the District's website prior to the meeting. Documents distributed at the meeting will be made available upon request and posted to the District's website within five days following the meeting.

#### Call to Order / Roll Call

**Comments from Public -** *The public may comment on any item within the District's jurisdiction. Please limit your comments to three minutes in length.* 

Action Items - Public comment will be received. Please limit your comments to three (3) minutes per item.

- 1. Consider Adoption of October 4, 2021 Committee Meeting Minutes
- 2. Review and Approve Committee Meeting Schedule for January and February 2022

**Discussion Items** – *Public comment will be received. Please limit your comments to three (3) minutes per item.* 

- 2. Update on Pure Water Monterey Project (Verbal Report)
- 3. Update on Preparations for Aquifer Storage and Recovery Season (*Verbal Report*)
- 4. Update on Sand City Desal Replacement Wells (Verbal Report)

#### Suggest Items to be Placed on Future Agendas

#### Adjournment

Water Supply Planning Committee Monday, November 1, 2021 Page 2 of 3

Upon request, MPWMD will make a reasonable effort to provide written agenda materials in appropriate alternative formats, or disability-related modification or accommodation, including auxiliary aids or services, to enable individuals with disabilities to participate in public meetings. MPWMD will also make a reasonable effort to provide translation services upon request. Submit requests by 5:00 pm on Friday, October 29, 2021 to the Board Secretary, joel@mpwmd.net or call 831-658-5652 or Sara Reyes, Sr. Office Specialist, sara@mpwmd.net at 831-658-5610

## **Instructions for Connecting to the Zoom Meeting**

Note: If you have not used Zoom previously, when you begin connecting to the meeting you may be asked to download the app. If you do not have a computer, you can participate by phone.

**Begin:** Within 10 minutes of the meeting start time from your computer click on this link: <u>https://us06web.zoom.us/j/85734855851?pwd=OWRwakRCZS9pL1hPVzZIYVlxMWU0UT09</u> or paste the link into your browser.

#### **DETERMINE WHICH DEVICE YOU WILL BE USING** (PROCEED WITH ONE OF THE FOLLOWING INSTRUCTIONS)

#### USING A DESKTOP COMPUTER OR LAPTOP

1.In a web browser, type: https://www.zoom.us

2.Hit the enter key

3.At the top right-hand corner, click on "Join a Meeting"

4. Where it says "Meeting ID", type in the Meeting ID# above and click "Join Meeting"

5. Your computer will begin downloading the Zoom application. Once downloaded, click "Run" and the application should automatically pop up on your computer. (If you are having trouble downloading, alternatively you can connect through a web browser – the same steps below will apply).

6. You will then be asked to input your name. It is imperative that you put in your first and last name, as participants and attendees should be able to easily identify who is communicating during the meeting. 7. From there, you will be asked to choose either ONE of two audio options: Phone Call or Computer Audio:

#### **COMPUTER AUDIO**

1.If you have built in computer audio settings or external video settings – please click "Test Speaker and Microphone".

2. The client will first ask "Do you hear a ringtone?" • If no, please select "Join Audio by Phone".

•If yes, proceed with the next question:

3. The client will then ask "Speak and pause, do you hear a replay?" • If no, please select "Join Audio by Phone" • If yes, please proceed by clicking "Join with Computer Audio"

#### PHONE CALL

1.If you do not have built in computer audio settings or external video settings – please click "Phone Call" 2.Dial one of the numbers listed below using a phone. Select a phone number based on your current location for better overall call quality.

| +1 669 900 9128 | (San Jose, CA) |
|-----------------|----------------|
| +1 312 626 6799 | (Seattle, WA)  |
| +1 253 215 8782 | (Houston, TX)  |

+1 301 715 8592 (New York, NY) +1 646 558 8656 (Maryland) +1 346 248 7799 (Chicago, IL)

3.Once connected, it will ask you to enter the Webinar ID No. and press the pound key 4.It will then ask you to enter your participant ID number and press the pound key. 5.You are now connected to the meeting.

#### USING AN APPLE/ANDROID MOBILE DEVICE OR SMART PHONE

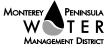

1.Download the Zoom application through the Apple Store or Google Play Store (the application is free).

2.Once download is complete, open the Zoom app.

3. Tap "Join a Meeting"

4.Enter the Meeting ID number

5.Enter your name. It is imperative that you put in your first and last name, as participants and attendees should be able to easily identify who is communicating during the meeting.

6.Tap "Join Meeting"

7. Tap "Join Audio" on the bottom left hand corner of your device

8. You may select either ONE of two options: "Call via Device Audio" or "Dial in"

## DIAL IN

1.If you select "Dial in", you will be prompted to select a toll-free number to call into. 2.You may select any of the numbers listed below:

+1 669 900 9128 (San Jose, CA)

+1 346 248 7799 (Chicago, IL)

+1 312 626 6799 (Seattle, WA)

+1 253 215 8782 (Houston, TX) +1 301 715 8592 (New York, NY)

+1 646 558 8656 (Maryland)

3. The phone will automatically dial the number, and input the Webinar Meeting ID No. and your Password. 4. Do not hang up the call, and return to the Zoom app

5. You are now connected to the meeting.

## **Present Public Comment**

Receipt of Public Comment – the Chair will ask for comments from the public on all items. Limit your comment to 3 minutes.

(a) Computer Audio Connection: Select the "raised hand" icon. When you are called on to speak, please identify yourself.

(b) Phone audio connection with computer to view meeting: Select the "raised hand" icon. When you are called on to speak, push \*6 to unmute and please identify yourself.

(c) Phone audio connection only: Press \*9. Wait for the clerk to unmute your phone and then identify yourself and provide your comment. Press \*9 to end the call.

## **Submit Written Comments**

If you are unable to participate via telephone or computer to present oral comments, you may also submit your comments by e-mailing them to <u>comments@mpwmd.net</u> with one of the following subject lines "PUBLIC COMMENT ITEM #" (insert the item number relevant to your comment) or "PUBLIC COMMENT – ORAL COMMUNICATIONS". Comments must be received by 12:00 p.m. on Monday, November 1, 2021. Comments submitted <u>by noon</u> will be provided to the committee members and compiled as part of the record of the meeting.

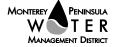

## WATER SUPPLY PLANNING COMMITTEE

**ITEM:** ACTION ITEM

1. CONSIDER ADOPTION OF OCTOBER 4, 2021 COMMITTEE MEETING MINUTES

Meeting Date: October 4, 2021

From: David J. Stoldt, General Manager

Prepared By: Joel G. Pablo

**CEQA** Compliance: This action does not constitute a project as defined by the California Environmental Quality Act Guidelines Section 15378.

SUMMARY: Attached as Exhibit 1-A are draft minutes of the October 4, 2021 committee meeting.

**RECOMMENDATION:** The Committee should adopt the minutes by motion.

## EXHIBIT

1-A Draft Minutes of the October 4, 2021 Committee Meeting

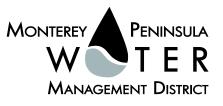

## EXHIBIT 1-A

## DRAFT MEETING MINUTES Water Supply Planning Committee of the Monterey Peninsula Water Management District *Monday, October 4, 2021*

| Call to Order: The Zoom virt | ual meeting was called to order at 4:01 pm.                                                                                                    |
|------------------------------|----------------------------------------------------------------------------------------------------|
| Committee members present:   | George Riley, Chair<br>Karen Paull, Committee Member<br>Alvin Edwards, Alternate Committee Member                                                                      |
| Committee members absent:    | Mary L. Adams, Committee Member                                                                                                    |
| Staff members present:       | David J. Stoldt, General Manager<br>Jonathan Lear, Water Resources Division Manager<br>Maureen Hamilton, Senior Water Resources Engineer<br>Joel G. Pablo, Board Clerk |
| District Counsel Present:    | Dave Laredo, Esq. with De Lay & Laredo                                                                                                    |
| Comments from the Public:    | No Comments                                                                                                    |

## **Discussion Items**

## 1. Update on Pure Water Monterey Project (Verbal Report)

David J. Stoldt, General Manager provided introductory remarks. Stoldt mentioned the District is investigating supply chain issues with respect to Deep Injection Well No. 3 and 4 slated to come online in December, 2021. Maureen Hamilton, Senior Water Resources Engineer elaborated and commented the District is working with National Pump, its contractors and subcontracted supplier to understand the supply chain issues and measures to mitigate any potential issues. Stoldt explained with DIW3 and DIW4, Monterey One Water (M1W) will need the Central Coast Regional Water Quality Control Board of San Luis Obispo to increase its Waste Discharge Permit Limit from 3700 Acre Feet (AF) to 4300 AF.

Public Comment: No comments were directed to the committee on Discussion Item No. 1.

## 2. Further Updates on the Seaside Fort Ord Wells

David J. Stoldt, General Manager provided introductory marks. Jon Lear, Water Resources Manager mentioned the board approved contract with Maggiora Brothers Drilling, Inc. is moving through the process and has registered the project as a public works project with the State for prevailing wage tracking purposes. Once the contract is fully executed, destruction can take place within 45 days. Stoldt mentioned issues contained in the letters found in the Exhibit 2-A will need to be addressed with the Marina Coast Water District and the Watermaster. Stoldt recommended to the committee that District Staff will provide another update on issues contained in Exhibit 2-A and other concerns before the Water Supply Planning Committee prior to placing it before the full board as an update. Further discussion was had on building a replacement monitoring well, the placement of such and

frequency of monitoring due to potential cross-contamination.

Public Comment: No comments were directed to the committee on Discussion Item No. 2.

## **3.** Consider Changing Rule 160 by Amending the Tables Adopted Annually for Rule 160 through the Ordinance Process

David J. Stoldt, General Manager provided introductory remarks, background information and summarized the staff note. Jon Lear, Water Resources Manager responded to Edwards and mentioned his proposed changes will be brought before the board in November 2021. Stoldt responded to Edwards and mentioned the District has been working with Cal-Am more recently to include the board approved update to Rule 160, Table XV-1 and the proposed change to the annual production limit to include all water supply projects.

*Public Comment:* John Tilley commented and asked the committee to stop using the word demand and substitute it for use; and provided a brief explanation for his suggestion. In addition, Tiley stated he would like the district to prepare and plan for a lack of rainfall; its potential impacts and the affects it may have.

#### Suggest Items to be Placed on Future Agendas

None

## Adjournment

Chair George Riley adjourned the meeting at 4:50 PM.

U:\staff\Board\_Committees\WSP\2021\2021\101\01\Item-1-Exh-A.docx

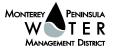

## PUBLIC OUTREACH COMMITTEE

**ITEM:** ACTION ITEM

# 2. REVIEW AND APPROVE COMMITTEE MEETING SCHEDULE FOR JANUARY AND FEBRUARY 2022

Meeting Date: November 1, 2021

From: David J. Stoldt, General Manager

Prepared By: Joel G. Pablo

**SUMMARY:** Shown below is a proposed committee meeting schedule for January 2022 and February 2022.

A full meeting schedule for Calendar Year 2022/23 will be presented to the committee following board adoption of the **2022 Committee Appointments**.

**RECOMMENDATION:** The Committee should review and adopt the meeting schedule for January 2022 and February 2022.

| Day of week | Date             | Time |
|-------------|------------------|------|
| Monday      | January 10, 2022 | 3 pm |
| Monday      | February 7, 2022 | 3 pm |

U:\staff\Board\_Committees\WSP\2021\20211101\02\Item-2.docx